# SPASS Input Syntax Version 1.5

Christoph Weidenbach Max-Planck-Institut für Informatik Stuhlsatzenhausweg 85 66123 Saarbrücken weidenb@mpi-sb.mpg.de

#### **Abstract**

This document introduces the SPASS input syntax. It came out of the DFG syntax format that was thought to be a format that can easily be parsed such that it forms a compromise between the needs of the different groups.

### **1 Introduction**

The language proposed in the following is intended to be a common exchange format for logic problem settings. It is thought to be a format that can easily be parsed such that it forms a compromise between the needs of the different groups. Therefore, it is kept *as simple as possible*, in particular, the grammar of the language can be easily processed by some automatic parser-generator.

In any case it will be necessary to provide tools that transform files from the present syntax into other standard formats (e.g., Otter [6] or TPTP [9]) and vice versa. Currently we can (partly) transform Otter input files to DFG-Syntax files and vice versa.

## **2 Notation**

For the grammar defining the syntax, terminals are always underlined while non-terminals and meta-symbols are not. Braces come in different variants and have the following meaning:

> { } optional { }<sup>∗</sup> arbitrarily often  $\{\}^+$  at least once

### **3 Problems**

The unit of information we can describe are problems. A problem may not only contain formulae or clauses but also information on parameter settings.

```
problem ::= begin problem(identifier).
              description
              logical part
              {settings}
∗
              end problem.
```
Note that the description part as well as the logical part are mandatory.

# **4 Descriptions**

The description part should help to understand what the problem is about. In particular, the logic part is mandatory, if non-standard quantifiers or operators are used.

description ::= list of descriptions. name( {\* text \*} ). author( {\* text \*} ). {version( {\* text \*} ).} {logic( {\* text \*} ).} status(log state). description( {\* text \*} ). {date( {\* text \*} ).} end of list. log state ::= satisfiable | unsatisfiable | unknown

# **5 The Logical Parts**

Any non-predefined signature symbol used in a problem has to be defined in the declaration part. Then the logical part may provide a formulation of the problem by formulae as well as by some clause normal forms. In addition, proofs for the conjecture stated by the formulae (clauses) may be contained.

logical part ::= {symbol list} {declaration list} {formula list} ∗ {clause list} ∗ {proof list} ∗

As mentioned before, non-predefined signature symbols have to be declared in advance. Since the current scope of the syntax only covers first-order logic, we are concerned with function and predicate symbols. The usual first-order operators and quantifiers are predefined. In addition, there is a unique symbol for equality, see below.

symbol list ::= list of symbols. {functions[fun sym | (fun sym,arity) {, fun sym | (fun sym,arity)} <sup>∗</sup>].} {predicates[pred sym | (pred sym,arity) {, pred sym | (pred sym,arity)} <sup>∗</sup>].} {sorts[sort sym {,sort sym} <sup>∗</sup>].} end of list.

All declared symbols have to be different from each other and from all terminal and predefined symbols.

We support a rich sort language that may be introduced by a declaration part. We do not allow free variables in term declarations, but polymorphic sorts.

```
declaration list ::= list of declarations.
                            {declaration}
∗
                            end of list.
      declaration ::= subsort decl | term decl | pred decl | gen decl
          gen_decl ::= sort sort_sym {freely} generated by func_list.
         func_list ::= \boxed{fun_sym} {, fun sym}*]
     \texttt{subsort}\_\texttt{sec1} \ ::= \ \texttt{subsort}\_\texttt{sort}\_\texttt{sym}\_\texttt{sc1}.\texttt{term\_decl} ::= \texttt{forall}(\texttt{term\_list\_term}). \top \texttt{term.}pred\_decl ::= overline{predicate}(pred\_sym{, sort\_sym}^+).sort_sym ::= identifier
          pred sym ::= identifier
           fun sym ::= identifier
```
Concerning the term declarations, we assume that all terms in term list are variables or expressions of the form sort sym(variable).

Now there are two types of formulae: Axiom formulae and conjecture formulae. If the status of the problem (see below) states "unsatisfiable" it refers to the clause normal form resulting from the conjunction of all axiom formulae and the negation of the disjunction of all conjecture formulae. Of course, "satisfiable" means that the overall formula has a model.

$$
\begin{array}{rcl}\n\text{formula\_list} & ::= & \underline{\text{list_of-formula}(\text{origin_type})\,.} \\
& \underline{\overline{\{\text{formula}(\{\text{term}\}_{\text{1}}\} \cup \text{1}}\}}) \\
& & \underline{\text{end_of\_list}} \\
\text{origin_type} & ::= & \underline{\overline{\text{axioms}} \mid \underline{\text{conjectures}} \\
& & \underline{\text{label}} & ::= & \underline{\text{identifier}} \\
\end{array}
$$

We assume that all formulae are closed, so we do not allow free variables inside a formula expression.

Quantifiers always have two arguments: A term list and the subformulae. The term list is assumed to be a variable list (or a list of variables annotated with a sort) for the usual first-order quantifiers, however, one could easily imagine non-classical quantifiers, where "quantification" over real terms makes sense.

term ::= quant sym(term list,term) | symbol | symbol(term{,term} ∗) term list ::= [term{,term} ∗] quant sym ::= forall | exists | identifier symbol ::= equal | true | false | or | and | not | implies | implied | equiv | identifier

We support disjunctive normal form as well as clause normal form. Even clauses have to be written as their corresponding formulae, in particular all variables have to be bound by the leading quantifier. Our experience with problems stated by a set of clauses shows that this helps to detect flaws, e.g., if accidentally it was forgotten to declare some constant that would then be considered as a variable. Since free variables are not allowed, this case is detected in our syntax.

```
clause_list ::= list_of_clauses(origin_type,clause_type).
                       {clause({cnf clause | dnf clause}{,label}).}
∗
                       end of list.
    clause type ::= cnf | dnf
     cnf clause ::= forall(term list,cnf clause body) | cnf clause body
    dnf_clause ::= exists(term_list,dnf_clause_body) | dnf_clause_body
cnf-clause-body ::= \overline{or(term} \{ , term \}^*)dnf_clause_body ::= \overline{and}(term{^T},term{^T})
```
In case of cnf clause body and dnf clause body we assume all subterms generated for term to be literals. The alphabet allowed to compose identifiers is restricted to letters, digits and the underscore symbol.

begin problem(Pelletier57).

```
list of descriptions.
name({* Pelletier's Problem No. 57 *}).
author({* Christoph Weidenbach *}).
status(unsatisfiable).
description({* Problem taken in revised form from the "Pelletier Collection",
     Journal of Automated Reasoning, Vol. 2, No. 2, pages 191-216 *}).
end of list.
list of symbols.
functions[(f,2), (a,0), (b,0), (c,0)].predicates[(F,2)].
end of list.
list of formulae(axioms).
formula(F(f(a,b),f(b,c))).
formula(F(f(b,c),f(a,c))).
formula(forall([U,V,W],implies(and(F(U,V),F(V,W)),F(U,W)))).
end of list.
list of formulae(conjectures).
formula(F(f(a,b),f(a,c))).
end of list.
end problem.
```
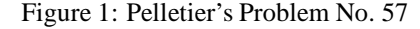

```
identifier ::= {letter | digit | special_symbol}<sup>+</sup>
        letter := a-z | A-Zarity := \overline{-1} | number
        number ::=
                      \{\text{digit}\}^+digit ::= 0 | 1 | 2 | 3 | 4 | 5 | 6 | 7 | 8 | 9specialsymbol  ::=\equiv
```
#### **5.1 Examples**

We start with a complete description of Pelletier's [7] problem No. 57 that can be found in Figure 1. The syntax for the description part is explained in Section 4.

Our second example, Figure 2, uses the language features provided for the declaration of sorts.

### **6 Proofs**

We also define a first, simple proof format. Basically a proof consists of a sequence of "simple" steps. The semantics of step is that the introduced formula is a logical consequence of the formulae pointed to by the list of parents.

We already have implemented some scripts that can be used to automatically check resolution proofs. Here, the idea is to be able to check complicated, tedious, long proofs found by some prover automatically by using a different prover.

```
begin problem(Sorts).
list of descriptions.
name({*} Sorts and Plus *).
author({* Christoph Weidenbach *}).
status(satisfiable).
description(\{* Defines plus over successor and zero. *).
end of list.
list of symbols.
functions[plus,s,zero].
sorts[even,nat].
end of list.
list of declarations.
subsort(even,nat).
even(zero).
forall([nat(x)],nat(s(x))).forall([nat(x),nat(y)],nat(plus(x,y))).forall([even(x),even(y)],even(plus(x,y))).forall([even(x)],even(s(s(x)))).
forall([nat(y)],even(plus(y,y))).end of list.
list of formulae(axioms).
formula(forall([nat(y)],equal(plus(y,zero),y))).
formula(foral((nat(y),nat(z)),equal(plus(y,s(z)),s(plus(y,z))))).end of list.
```
end problem.

Figure 2: Example with Sort Declarations

```
proof_list ::= list_of_prob({proof_typep\'e,assoc_list}).
                 {step(reference,result,rule appl,parent list{,assoc list}).}
∗
                end of list.
 reference ::= term | identifier | user reference
    result ::= term | user result
 rule appl ::= term | identifier | user rule appl
parent_list ::= [parent{,parent}*]
    parent ::= term | identifier | user parent
assoc list ::= [key:value{,key:value}
∗]
       key ::= term | identifier | user keyvalue ::= term | identifier | user value
proof type ::= identifier | user proof type
```
All user<sub>-</sub> non-terminals of the grammar must be compatible with the already defined non-terminals. For example, a user key must be a term or an identifier.

### **6.1 SPASS Proofs**

Here is the instantiation of the general proof schema for SPASS style proofs that are supported by our proof checker.

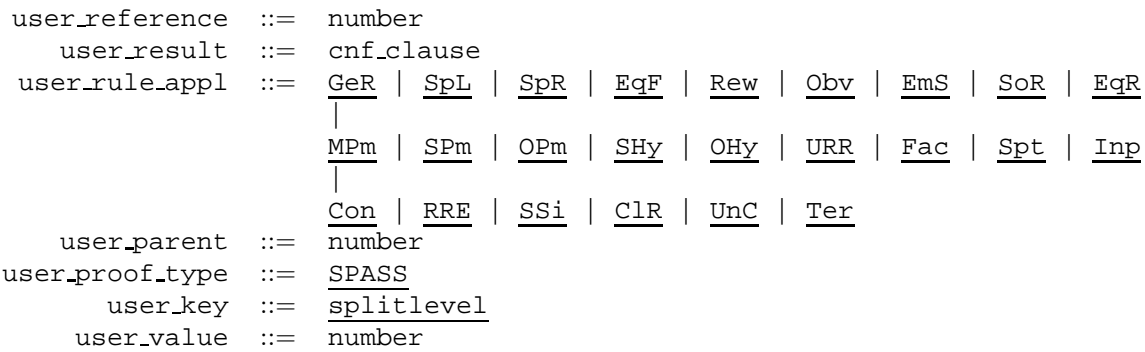

The association list as well as the key/value list is not used. Figure 3 shows an example for a DFG-problem together with a SPASS style resolution proof. The rule application identifiers name the SPASS inference/simplification/reduction rules general resolution (GeR), superposition left (SpL), superposition right (SpR), equality factoring (EqF), rewriting (Rew), obvious reduction (Obv) and clause reduction (ClR). Clauses are labelled with numbers and references inside of proof steps refer to these numbers.

### **7 Settings**

The idea to include settings into the problem file format is to enable people to reproduce specific proofs that depend on particular input settings of the respective prover.

```
settings := list_of_general_settings {setting\_entry}^+ end of list.
                              |
                             list of settings(setting label). {* text *} end of list.
setting entry := \overline{\text{hypothesis[label]}} {, label}*].
\text{setting}\_\text{label} ::= \overline{\text{KIV}} \parallel \text{LEM} \parallel \text{OTTER} \parallel \text{PROTEIN} \parallel \text{SATURATE} \parallel \text{3TAP} \parallelSETHEO | SPASS
```
The labels name the following systems: KIV [8], LEM [4], OTTER [6], PROTEIN [1], SATURATE [3],  ${}_{3}T^{4}P$  [2], SETHEO [5], SPASS [10]. For example, to specify the precedence for SPASS and to direct SPASS to print a proof, we include the following settings:

```
begin problem(ProofDemo).
list of descriptions.
name(*test.dfg*).
author(*SPASS*).
status(unsatisfiable).
description(*File generated by SPASS containing a proof.*).
end of list.
list of symbols.
functions[(skf1, 1)].
predicates[(P, 2)].
end of list.
list of clauses(conjectures, cnf).
clause(forall([U], or(P(U, skf1(U))))),1).
clause(forall([U], or(not(P(skfl(U),U)))), 2).clause(forall([V,U,W],or(equal(U,V),equal(V,W),equal(W,U))),3).
end of list.
list of proof(SPASS).
step(10,forall([V,U,W],or(equal(U,V),equal(V,skf1(W)),P(W,U))),SpR,[3,1]).
step(36,forall1([V,U],or(equal(U,V),equal(V,skf1(skf1(U))))), GeR, [10,2]).
step(43,forall([V,U],or(equal(U,V),P(skf1(U),V))),SpR,[36,1]).
step(58,forall1([V,U], or(not(P(U,skf1(V))),equal(V,U))), SpL, [36,2]).
step(86,forall([V,U],or(equal(U,skf1(V)),equal(V,skf1(U))))), GeR, [43,58]).
step(87,forall([U],or(not(equal(U,U)),equal(skf1(U),U))),EqF,[86,86]).
step(124,forall([U],or(equal(skf1(U),U))),Obv,[87]).
step(129,forall([U],or(P(U,U))),Rew,[124,1]).
step(130,forall([U],or(not(P(U,U)))),Rew,[124,2]).
step(213,or(false),ClR,[129,130]).
end of list.
```
end problem.

Figure 3: A SPASS Style Resolution Proof

```
list of settings(SPASS).
{∗
  set flag(DocProof,1).
  set_precedence(a,b,c,f,F).
∗}
end of list.
```
# **8 Miscellaneous**

#### **8.1 Comments**

After the  $\frac{1}{2}$  symbol the rest of line is ignored. The comment symbols  $\{x \text{ and } x\}$  are only allowed at the places defined above.

### **8.2 Conventions**

We suggest the following conventions concerning suffixes of file names:

- .dfg For general problem files, including formulae, clauses, proofs at the same time.
- .frm For problem files containing at least lists of formulae.
- .cnf For problem files containing at least lists of clauses in conjunctive normal form.
- .dnf For problem files containing at least lists of clauses in disjunctive normal form.
- prf For problem files containing at least lists of proofs.

#### **Acknowledgements**

We would like to thank all members of the German "Schwerpunkt Deduktion" group who contributed to previous versions of this paper. Special thanks to Michael Christen, Enno Keen, Andreas Nonnengart and Dalibor Topić who proof-read several versions of this paper.

### **References**

- [1] Peter Baumgartner and Ulrich Furbach. Protein: A *pro*ver with a *t*heory *e*xtension *in*terface. In A. Bundy, editor, *12th International Conference on Automated Deduction,CADE-12*, volume 814 of *LNAI*, pages 769–773. Springer, 1994. Available in the WWW, URL: http://www.uni-koblenz.de/ag-ki/Systems/PROTEIN/.
- [2] Bernhard Beckert, Reiner Hähnle, Peter Oel, and Martin Sulzmann. The tableau-based theorem prover 3tap, version 4.0. In M.A. McRobbie and J.K. Slaney, editors, *13th International Conference on Automated Deduction, CADE-13*, volume 1104 of *LNCS*, pages 303–307. Springer, 1996.
- [3] Harald Ganzinger and Robert Nieuwenhuis. The saturate system 1994. http://www.mpisb.mpg.de/SATURATE/Saturate.html, 1994.
- [4] Birgit Heinz. *Anti-Unifikation modulo Gleichungstheorie und deren Anwendung zur Lemmagenerierung*. Dissertation, TU Berlin, Dec 1995.
- [5] Reinhold Letz, Johann Schumann, S. Bayerl, and Wolfgang Bibel. Setheo: A high-performance theorem prover. *Journal of Automated Reasoning*, 8(2):183–212, 1992.
- [6] William McCune. Otter 3.0 reference manual and guide. Technical Report ANL-94/6, Argonne National Laboratory, 1994.
- [7] Francis Jeffry Pelletier. Seventy-five problems for testing automatic theorem provers. *Journal of Automated Reasoning*, 2(2):191–216, 1986. Errata: *Journal of Automated Reasoning*, 4(2):235–236,1988.
- [8] Wolfgang Reif. The kiv-approach to software verification. In Manfred Broy and Stefan Jähnichen, editors, *KORSO*: *Methods, Languages, and Tools for the Construction of Correct Software – Final Report*, volume 1009 of *LNCS*, pages 339–368. Springer, 1995.
- [9] Geoff Sutcliffe, Christian B. Suttner, and Theodor Yemenis. The TPTP problem library. In Alan Bundy, editor, *Twelfth International Conference on Automated Deduction, CADE-12*, volume 814 of *Lecture Notes in Artificial Intelligence, LNAI*, pages 252–266, Nancy, France, June 1994. Springer.
- [10] Christoph Weidenbach, Uwe Brahm, Thomas Hillenbrand, Enno Keen, Christian Theobald, and Dalibor Topic. SPASS version 2.0. In Andrei Voronkov, editor, *Proceedings of the 18th International Conference on Automated Deduction (CADE-18)*, volume 2392 of *Lecture Notes in Artificial Intelligence*, pages 275–279, Kopenhagen, Denmark, 2002. Springer.